TI

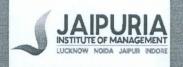

# JAIPURIA INSTITUTE OF MANAGEMENT, NOIDA PGDM / PGDM (M) / PGDM (SM) FIRST TRIMESTER (Batch 2020-22) END TERM EXAMINATIONS, NOV-2020 SET-I

Course Name:

Data Analysis Using Spreadsheet (DAS)

Course Code:

IT101

Mar me:

2 hours

Max. Marks:

40Marks

## **INSTRUCTIONS:**

Attempt all questions. Answers will be evaluated in terms of relevance, technical use, proper format and reasonably aesthetical.

Answers need to be provided as per allocated sheets in excel workbook. Upload final excel workbook in "Moodle" as well as Wheebox.

# Q. No.1.

(Marks 10)

ABC company has decided to provide additional discount for top ten customers based on sales. Additional discount is also dependent on order quantity. Discount scheme based on order quantity is given in sheet1. Prepare a report of top ten customers using given discount scheme.

## Q. No.2.

(Marks 10)

Create a situation to apply following charts using the given dataset;

- i) 2D Pie (Pie of Pie).
- ii) Radar

### Q. No.3.

(Marks 20)

Mr. Kumar is a Logistics Manager of a company and responsible for shipping, supervision, materials Management, distribution center supervision. In addition, he is taking care of variety of tasks throughout the workday like work with drivers, focus on route optimization, review performance metrics and exceed customer service expectations. They are responsible for the timely reporting of an emergency or emerging logistical concerns to customers and corporate leaders. He needs an operational dashboard to monitor business processes that frequently change and to track current performance of key metrics and KPIs. Design a desired dashboard using around four charts and two slicers (filter can be used in case of old version of excel).

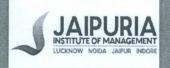

# JAIPURIA INSTITUTE OF MANAGEMENT, NOIDA PGDM / PGDM (M) / PGDM (SM) FIRST TRIMESTER (Batch 2020-22) **END TERM EXAMINATIONS, NOV-2020** SET-II

Course Name:

Data Analysis Using Spreadsheet (DAS)

Course Code: IT101

Max. Time:

2 hours

Max. Marks:

40Marks

(Marks 10)

#### **INSTRUCTIONS:**

Attempt all questions. Answers will be evaluated in terms of relevance, technical use, proper format and reasonably aesthetical. Answers need to be provided as per allocated sheets in excel workbook. Upload final excel workbook in "Moodle".

Q. No.1. (Marks 10)

Prepare a dynamic report to know the status of Order Quantity, Sales, Discount, Ship Mode and Profit for order ID 33377, 44519, 58851, 59969 and 59973. If order ID appears multiple times, then report should display status of all multiple of the same.

Q. No.2.

Create a situation to apply following charts using the given dataset;

Doughnut Chart (for multiple comparison)

Stacked Bar Charts

(Marks 20) Q. No.3.

Mr. Kumar is a Chief Marketing Officers (CMOs) often don't have time to check numbers such as traffic or CTR of certain campaigns. But he need to have a closer look at a more strategic level of marketing efforts, even cooperating with sales to reach the best possible marketing results a business can have, and, therefore, generate profit. He wants a dashboard that shows these important strategic KPIs in a visual, informative, and straightforward way. Design a desired dashboard using around four charts and two slicers (filter can be used in case of old version of excel).